https://www.trendypda.com/modules/news/article.php?storyid=11406

Adobe âªÃ‡Ã¬Â¤Ã‡Ã'ÕÃ...×Ã"ªÃ¤Ã‹Ã...¢Ã•§ Flash ãÂ′áÂ∙çºÃ ºÃ…çÂ∙áÃ∙Â′´Ã/ÕÃ,´Ã¬

**News** ÊÃ ÂŞÃ - Ã'âÂ'Ã.: kiat ºÃ'Â<sup>1</sup>·Ã-Â<sub>i</sub>à Õ×èÕ : 5/5/2010 15:44:05

## Adobe âªÃ‡Ã¬Â¤Ã‡Ã'ÕÃ...×Ã"ªÃ¤Ã‹Ã...¢Ã•§ Flash ãºÃ¡Â∙çºÃ ºÃ...çÂ∙áÃ∙ºÂºÃ ºÃ.ºÃ→

¨Ã~´Â´Ã©Ã∙Ã.ÊӤÑÂ-¢Ã∙§ iPad Â<sup>1</sup>ա¨Ã'¡Â¡Ã'ÃäÕèÕվÕÂ{¬Â·Â}Ã'Ãfà ªÃ—Ã¨Ã•Ã•ÂµÃ¨Ã•Ã•Ã/Ã/Ã/Ã/Â^ºÃ'Â1¡Ã §Â¤Ã—ÕÃfպºÂºÃ¤Ã•èÃfÕ§ÃfѺ Flash Â.Õèà »Ã§Â1Â.ÕèÂ1ÔÃ,ÕãÂ1»Ã'¨Â¨Ã~úÑÂ1 â´Ã, Apple ¾Ã,Ã'Ã,Ã'Ã∙¼Ã…ѡ´Ã'ºÃ°Ã'µÃƒÂ°Ã'º HTML5 áÂ⋅ºÂ¡Ã'ÃãªÃ© Flash áÃ...հÕè¡Ã§Â¤Â§Ã »Ã§Â°ÃŠÃ'à ˵Ã~˰Öè§Â∙Õè Adobe ÊÂ<sup>1</sup>Ã'ºÃŠÂ<sup>1</sup>Ã<sup>~</sup>Â<sup>1</sup> Flash ãÂ<sup>1</sup>ÃfպºÂ»Â<sup>-</sup>Ã"ºÃ'µÃ"¡Ã'Ãf Android

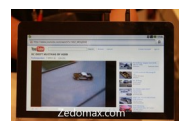

 $\tilde{A}$ • $\tilde{A}$ <sup>+</sup> $\tilde{A}$ <sup>+</sup> $\hat{A}$ <sup>+</sup> $\tilde{A}$ + $\tilde{A}$ + $\tilde{A}$ + $\ldots$